# Breve introduzione a LAT<sub>E</sub>X

#### Agostino De Marco

Università degli Studi di Napoli "Federico II"

 $\operatorname{GJT}$  Gruppo utilizzatori Italiani di T<sub>E</sub>X

<span id="page-0-0"></span>Facoltà di Ingegneria Napoli, 23 novembre 2011

# Il sistema di tipografia digitale  $T_FX$  e il formato  $T_FX$

- **1** [Cos'è L](#page-2-0)AT<sub>E</sub>X
- 2 [Vantaggi e svantaggi](#page-17-0)
- 3 [Distribuzioni e compilatori](#page-20-0)
- 4 [Come produrre un PDF con L](#page-27-0)AT<sub>E</sub>X?

#### «Giovanotto, carta, calamaio e penna, su! Avanti, scriviamo!»

**1** [Cos'è L](#page-2-0)AT<sub>F</sub>X

- 
- 
- 

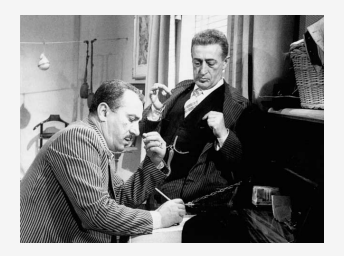

<span id="page-2-0"></span>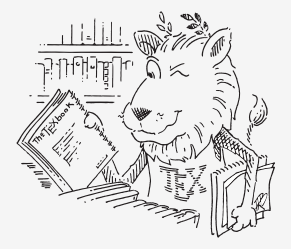

# Definizione da Wikipedia

 $\angle$ ET<sub>F</sub>X è un linguaggio di *markup* usato per la preparazione di testi basato sul programma di composizione tipografica  $T_FX$ .

Fornisce funzioni di desktop publishing programmabili e mezzi per l'automazione della maggior parte della composizione tipografica, inclusa la numerazione, i riferimenti incrociati, tabelle e figure, organizzazione delle pagine, bibliografie e molto altro.

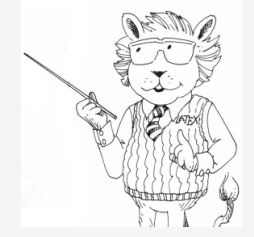

# Ecco chi ha creato  $T_FX$

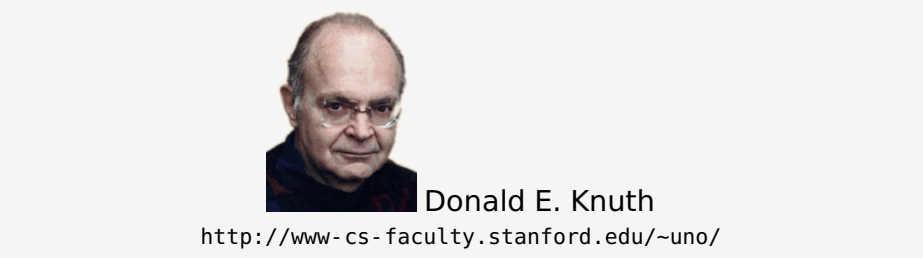

#### Il nome T<sub>E</sub>X deriva dalle prime tre lettere della parola

τεχνή (tecnica, arte) e e τεχνολογια (tecnologia)<br>i<br>ri Italiani di T<sub>E</sub>x | Facoltà di Ingegneria, Napo [Breve introduzione a L](#page-0-0)ATEX | [Cos'è L](#page-2-0)ATEX

## Ecco chi ha sviluppato  $\mathbb{F}$ FX

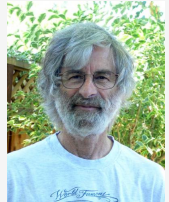

#### Leslie Lamport

#### <http://www.latex-project.org>

LATFX TFX T<sub>F</sub>X è il 'motore' di LAT<sub>F</sub>X

#### Le risorse online

 $\frac{\partial \widetilde{\mathbf{u}}}{\partial \mathbf{v}}$  <http://tug.org>

# $\{TEX\}$  <http://tex.stackexchange.com>

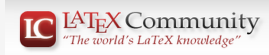

<http://www.latex-community.org>

$$
\sum_{\substack{s \in \mathbb{Z}^N\\ \text{in } s}} \sum_{\substack{s \in \mathbb{Z}^N\\ s \in \mathbb{Z}^N\\ \text{in } s}} \sum_{\substack{s \in \mathbb{Z}^N\\ s \in \mathbb{Z}^N}} \sum_{\substack{s \in \mathbb{Z}^N\\ s \in \mathbb{Z}^N\\ s \in \mathbb{Z}^N}} \sum_{\substack{s \in \mathbb{Z}^N\\ s \in \mathbb{Z}^N}} \sum_{\substack{s \in \mathbb{Z}^N\\ s \in \mathbb{Z
$$

[Breve introduzione a L](#page-0-0)ATEX | [Cos'è L](#page-2-0)ATEX

# <u>Il forum di  $\text{q}_\text{U}\text{I}\text{T}$  — <http://www.guitex.org></u>

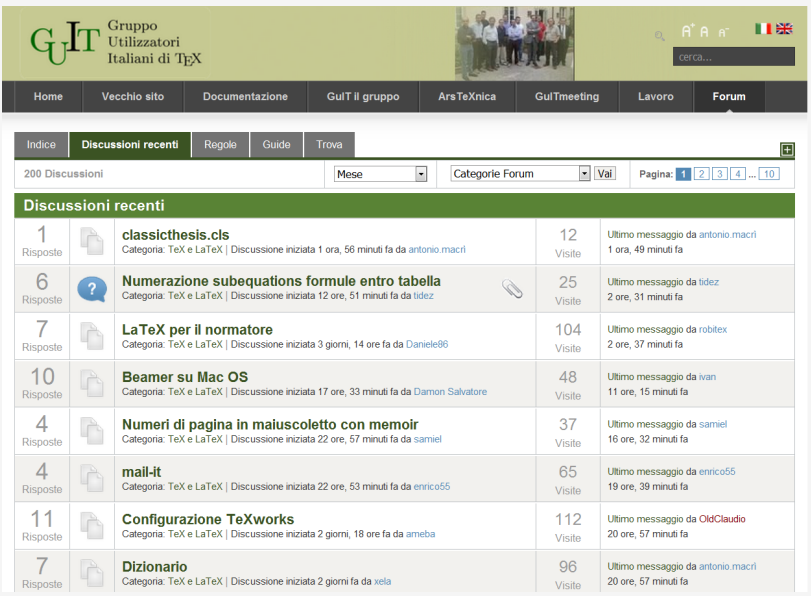

# Cosa non è LAT<sub>F</sub>X

• LAT<sub>F</sub>X non è un elaboratore di testi (word processor).

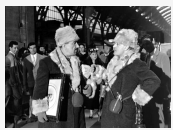

• A differenza di questo tipo di programmi LAT<sub>E</sub>X non possiede **un'interfaccia grafica** capace di visualizzare in tempo reale il documento pronto per la stampa.

# Cosa non è  $\angle$ FT<sub>F</sub>X

• LAT<sub>E</sub>X non è un elaboratore di testi (word processor).

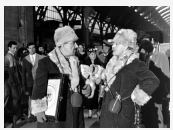

• A differenza di questo tipo di programmi LAT<sub>E</sub>X non possiede **un'interfaccia grafica** capace di visualizzare in tempo reale il documento pronto per la stampa.

L'interfaccia grafica con cui si lavora è un front-end per  $\text{AT}_F X$ , una sorta di ambiente di sviluppo integrato (IDE).

Il front-end più semplice da usare è  $T_FX$ works.

#### Lavorare con il front-end

# TEXWORKS<br>Texnoris File Modifica Cerca Formato Composizione Script Finestra Aiuto

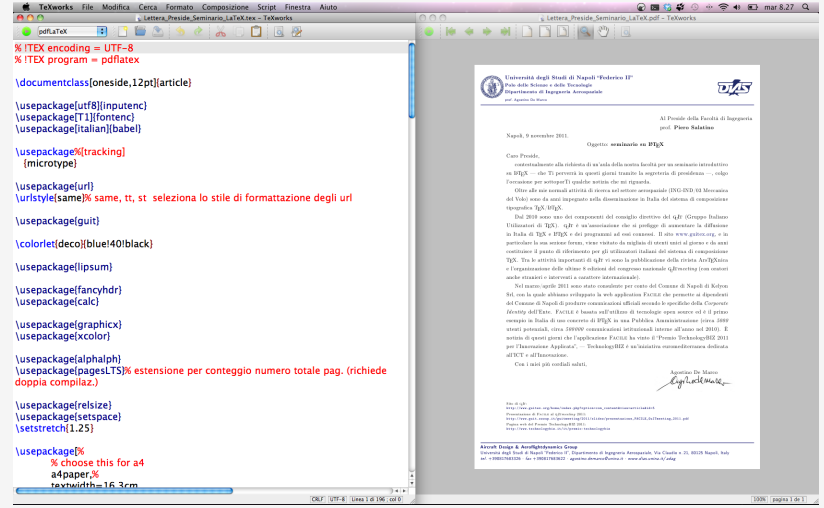

#### Il file sorgente

Si definisce **sorgente** del documento il testo del nostro documento con all'interno tutte le istruzioni necessarie a LATEX per formattarlo.

Questo file avrà estensione .tex

Estratto da un file sorgente

Si definisce \textbf{sorgente} del documento il testo del nostro documento con all'interno tutte le istruzioni necessarie a \LaTeX\ per formattarlo.

#### Cosa occorre

Ovviamente una distribuzione T<sub>F</sub>X (MikT<sub>F</sub>X, TeX Live, ecc.)

#### Cosa occorre

Ovviamente una distribuzione T<sub>F</sub>X (MikT<sub>F</sub>X, TeX Live, ecc.)

Per scrivere il file sorgente (.tex) è consigliabile utilizzare un editor di testo che aiuti a gestirne la compilazione (TEXnicCenter, WinEdt, Kile, Emacs, T<sub>F</sub>Xmaker, VimLAT<sub>F</sub>Xsuite, T<sub>F</sub>Xshop, T<sub>F</sub>Xworks, ecc.)

#### Cosa occorre

Ovviamente una distribuzione T<sub>F</sub>X (MikT<sub>F</sub>X, TeX Live, ecc.)

Per scrivere il file sorgente (.tex) è consigliabile utilizzare un editor di testo che aiuti a gestirne la compilazione (TEXnicCenter, WinEdt, Kile, Emacs, T<sub>F</sub>Xmaker, VimLAT<sub>F</sub>Xsuite, T<sub>F</sub>Xshop, T<sub>F</sub>Xworks, ecc.)

Fanno anche comodo:

- visualizzatore PDF (Adobe Reader, Sumatra, Xpdf, Okular, ecc.)
- compilatore PostScript (tipicamente GhostScript)
- visualizzatore PS (GSview, gv, KGhostView, ecc.)
- gestore della bibliografia (Jabref, ecc.)
- eventualmente programmi per creare o manipolare immagini (Gimp, Inkscape, ecc.)

# Luoghi comuni

- LAT<sub>F</sub>X è un programma solo per UNIX
- LAT<sub>F</sub>X è obsoleto
- LAT<sub>F</sub>X è troppo difficile
- LATEX è solo per matematici
- LAT<sub>F</sub>X ha un solo font

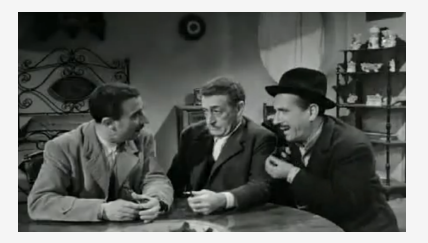

#### Composizione sincrona e asincrona

#### Composizione sincrona

è quella usata dai word processor. Le modifiche apportate al documento sono immediatamente visualizzabili. Questa rapidità viene scontata con una minore perfezione dell'impaginazione.

#### Composizione asincrona

Le modifiche apportate al documento hanno effetto solo dopo che esso viene esplicitamente ricompilato. Poiché il testo viene trattato nel suo insieme, le scelte di impaginazione possono essere ottimizzate.

### Comprendere le possibilità di utilizzo

#### 2 [Vantaggi e svantaggi](#page-17-0)

<span id="page-17-0"></span>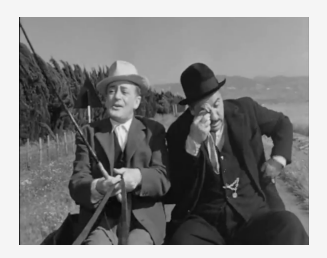

# Vantaggi

- Qualità professionale dell'elaborato finale
- Concentrazione sulla struttura logica del documento
- Capacità di gestire facilmente indici, bibliografie, riferimenti incrociati
- Qualità ineccepibile della composizione tipografica delle formule matematiche
- Supporto multilinguistico
- Modularità
- È software libero

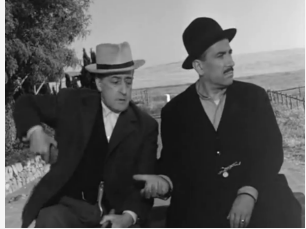

## Svantaggi

- Serve una certa attitudine all'astrazione
- Serve una certa esperienza per uscire dagli stili predefiniti
- Difficile da integrare con altri strumenti

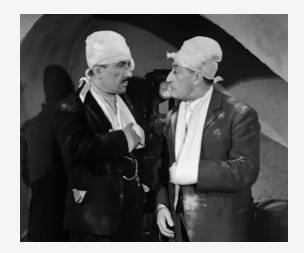

# T<sub>F</sub>X è un sistema tipografico multipiattaforma

- 
- 3 [Distribuzioni e compilatori](#page-20-0)
- 

<span id="page-20-0"></span>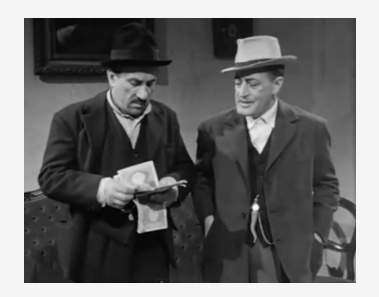

# Esistono diverse distribuzioni di LAT<sub>E</sub>X

- T<sub>E</sub>XLive: multipiattaforma, è in grado di funzionare senza essere installato
- MacT<sub>F</sub>X per Mac OS X
- MiKT<sub>F</sub>X per Windows
- OzT $\mathsf{F}$ X, AmigaT $\mathsf{F}$ X,  $\ldots$

Tutte queste versioni differiscono tra loro solo per il sistema operativo su cui devono essere installate, e per gli strumenti di amministrazione.

# Distribuzioni di LAT<sub>E</sub>X per Linux

- Spesso T<sub>F</sub>X è già installato insieme al sistema operativo.
- Il programma texconfig esegue configurazioni locali (es. uso della lingua italiana).
- Dall'edizione 2007 le distribuzioni T<sub>E</sub>XLive permettono di configurare in fase di installazione tutte le lingue che LAT<sub>EX</sub> è capace di gestire.
- Alcune distribuzioni di Linux preinstallano il vecchio e glorioso teT $\mathsf{F}$ X, che non è più aggiornato dal 2005. Tutte le funzionalità di teTFX sono state trasferite a T<sub>F</sub>XLive.
- Con Linux bisogna puntare sulla distribuzione  $Tr$ XLive, aggiornata almeno una volta all'anno, comoda da gestire con il programma tlmgr.
- Alcune distribuzioni di Linux con TEXLive preinstallato necessitano di una configurazione aggiuntiva delle lingue diverse dall'inglese. Sui forum specifici ( $\rm{q_{J}\! Ir}$ ) questo procedimento viene ampiamente spiegato.

# **Terminologia**

- Motori di composizione: tex, etex, pdf(e)tex, xetex, luatex. Sono i programmi veri e propri.
- Formati: plainT<sub>E</sub>X, LAT<sub>E</sub>X, ConT<sub>E</sub>Xt. Sono insiemi di macro precompilate e precaricate nell'eseguibile.
- Eseguibili: tex, latex, pdftex, pdflatex, xetex, xelatex, ecc. Motore di composizione + Formato.

# Motori di composizione

- tex: è il programma originale scritto da Knuth; produce un output in formato DVI (DeVice Independent);
- etex: è una estensione recente di tex;
- pdftex: è il programma attualmente usato; può produrre output sia in DVI che in PDF; incorpora anche le primitive introdotte da etex;
- xetex: introdotto intorno al 2005, accetta la codifica Unicode in input e può usare nativamente font TrueType o OpenType residenti nel sistema: produce (indirettamente) output in PDF;
- luatex: estende pdftex aggiungendo le funzionalità di xetex, e in più incorpora il linguaggio di programmazione Lua.

#### Formati

- plainT<sub>F</sub>X: comprende un insieme di macro scritte da Knuth per facilitare i compiti basilari della composizione tipografica;
- $\sqrt{\frac{P_T}{T}}$ : ideato da Leslie Lamport come un vero e proprio linguaggio di markup, è in realtà un sistema di composizione tipografica particolarmente adatto a testi significativamente strutturati.
- ConT $\overline{F}Xt$ : sviluppato inizialmente dalla Pragma Ade (Hans Hagen), è un formato alternativo a LAT<sub>E</sub>X, più orientato alla produzione "reale".

# Programmi ausiliari

- BibT<sub>E</sub>X serve a produrre i riferimenti bibliografici, a partire da un file .bib
- MakeIndex serve a produrre l'indice analitico
- DVIPS, DVIPDFM(X), ecc. servono a trasformare il file DVI in formati diversi (PostScript, PDF, ecc.)

#### Il work flow

- 
- 

4 [Come produrre un PDF con L](#page-27-0)ATEX?

<span id="page-27-0"></span>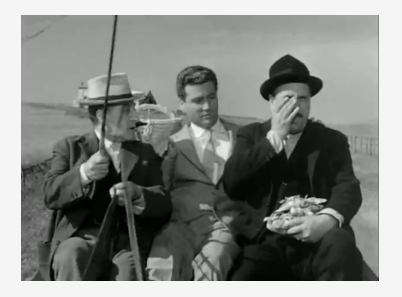

[Breve introduzione a L](#page-0-0)ATEX | [Come produrre un PDF con L](#page-27-0)ATEX?

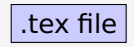

[Breve introduzione a L](#page-0-0)ATEX | [Come produrre un PDF con L](#page-27-0)ATEX?

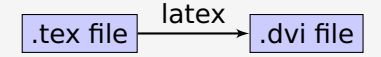

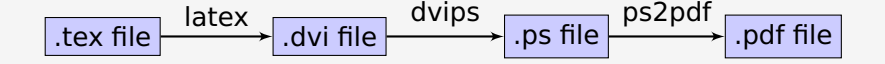

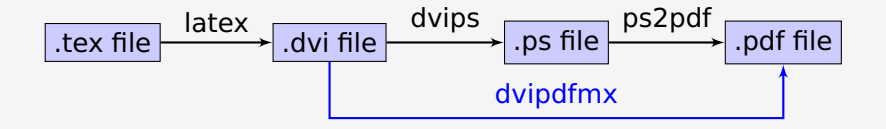

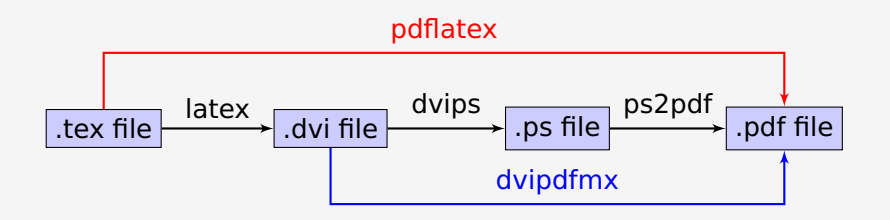

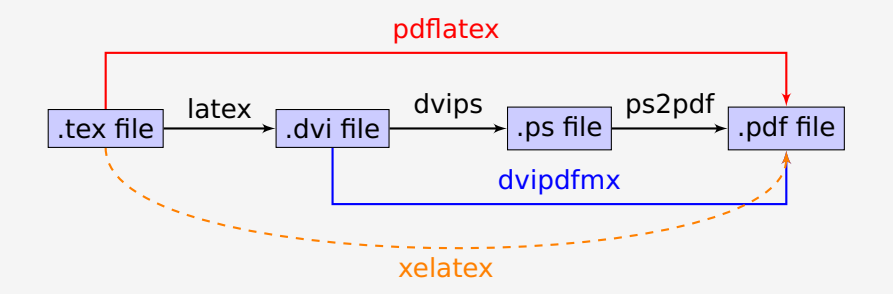

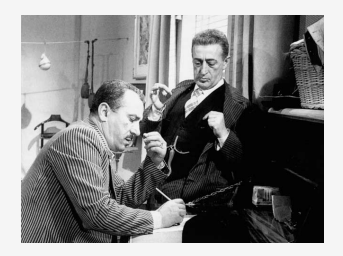

# Ora,  $LT$ <sub>E</sub>X in azione  $\ldots$

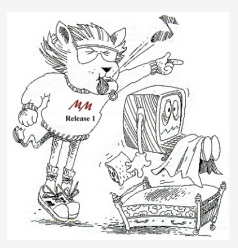

<span id="page-34-0"></span>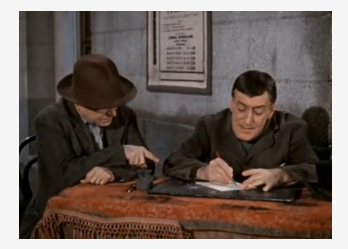